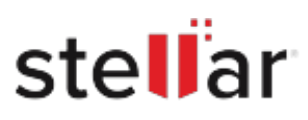

## **Stellar** Data Recovery Professional for Mac

## Steps to Install

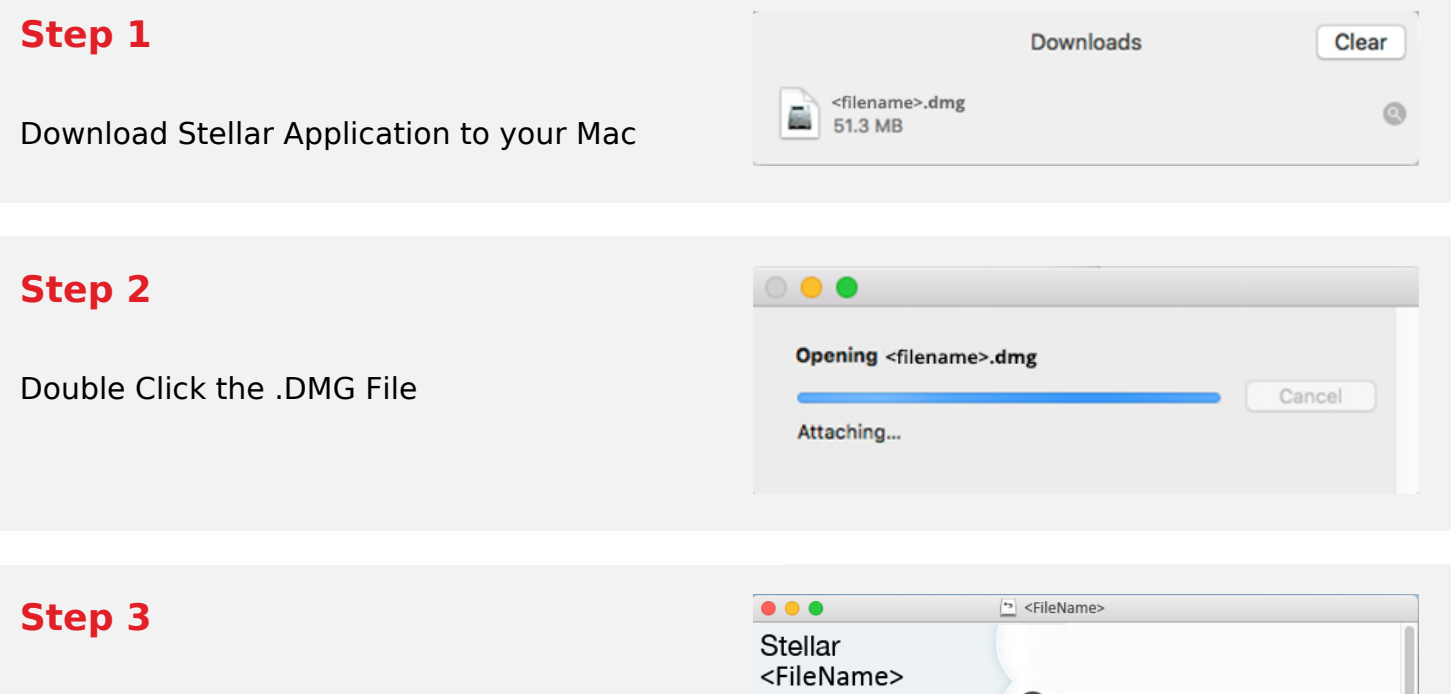

Drag the Application to Your Application Folder and Launch

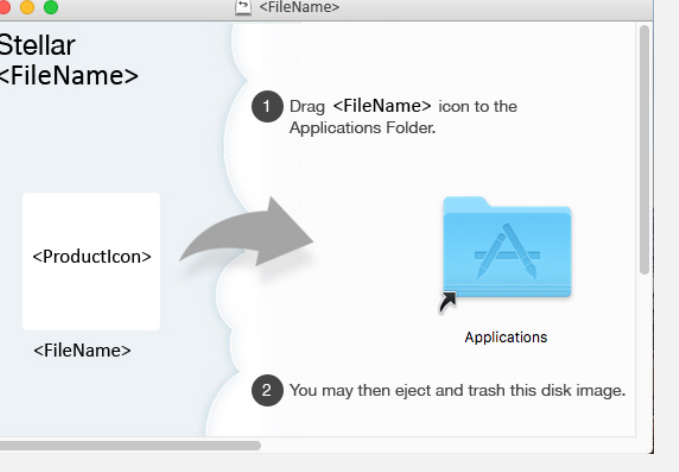

## **System Requirements:**

Processor: Intel-kompatibel (x64, x86) Operating Systems: macOS Ventura 13, Monterey 12, Big Sur 11, Catalina 10.15, 10.14, 10.13, & 10.12